## Wiederholung: physikalische Verfahren

#### **PVD (Physical Vapour Deposition)**

**Aufdampfen**

**Sputtern Dioden-System Trioden-System**

**Magnetron-System ("balanced/unbalanced") Ionenstrahl-System**

**Ionenplattieren DC-Glimm-Entladung HF-Glimm-Entladung Magnetron-Entladung Bogen (Arc)-Entladung Ionen-Cluster-Strahl**

**Reaktive Varianten der obigen Verfahren**

## Wiederholung: Raten und Abkühlraten PVD

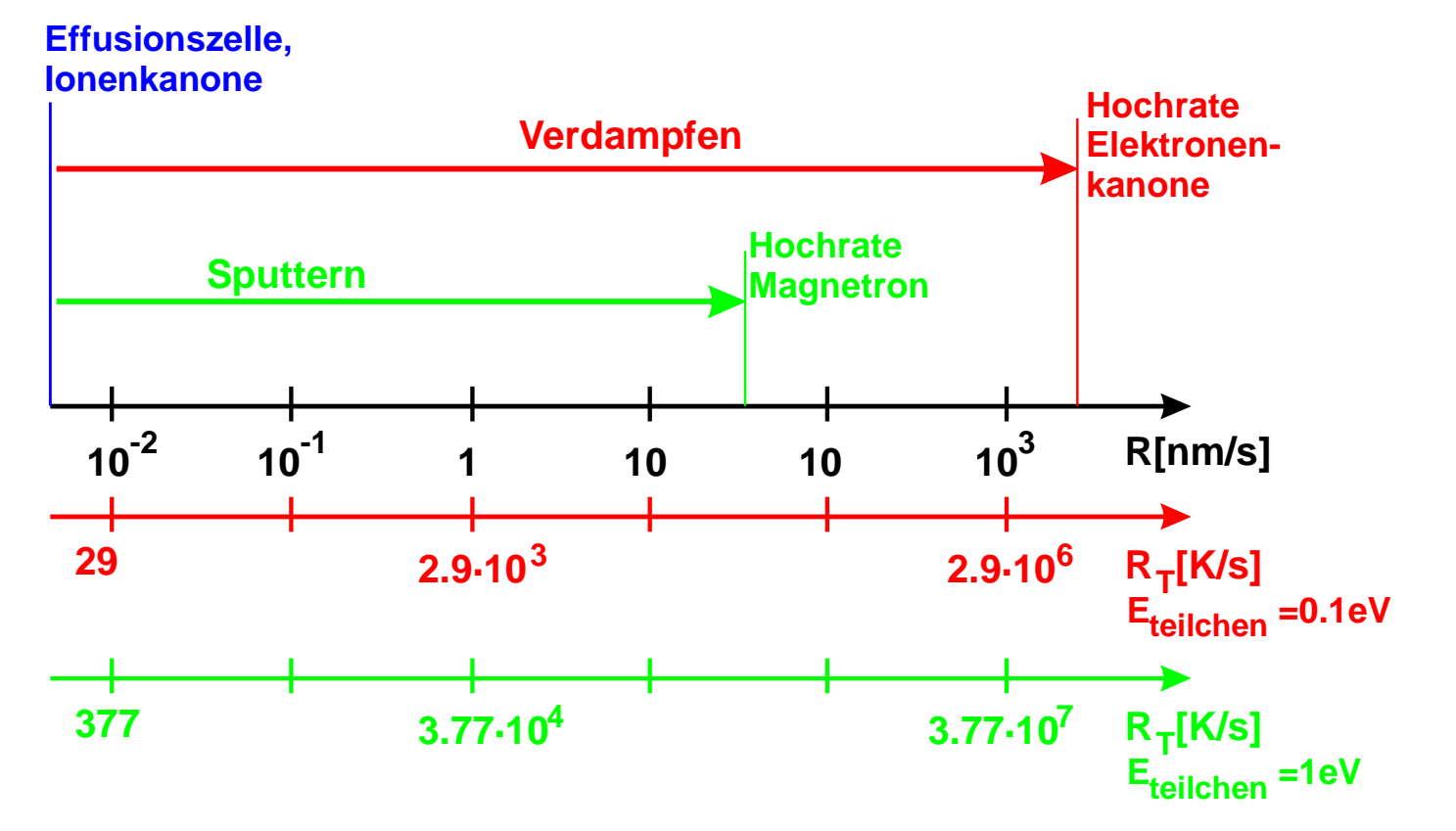

**Diese extrem hohen erzielbaren Abkühlraten zeigen, dass PVD - Prozesse (abgesehen vom direkten Übergang Gasphase Festkörper) oft als Nichtgleichgewichtsprozesse gesehen werden können.**

## Vakuumphysik

## **Zentrale Begriffe:**

- **Mittlere freie Weglänge: Strecke, welche ein Gasteilchen (oder ein Beschichtungsteilchen) ohne Stoss mit einem anderen Teilchen zurücklegt.**
- **Auftreffrate: Anzahl der Teilchen, welche pro Flächeneinheit und Sekunde auf eine Oberfläche aus einem Gas mit konstantem Druck auftreffen.**
- **Bedeckungszeit: Zeit bis zur Ausbildung einer vollständigen, dichtgepackten Monolage.**

## Mittlere Freie Weglänge I

#### **Stoss zweier Teilchen 1 und 2 mit Radius r = R/2:**

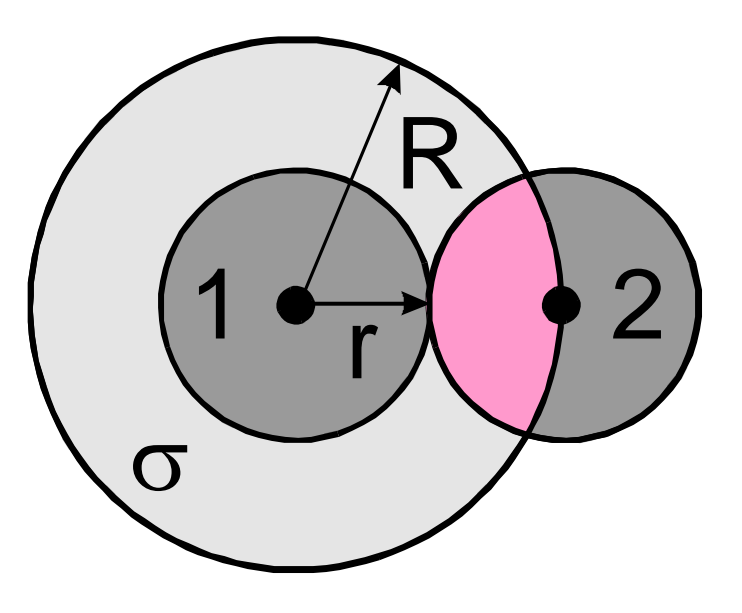

**Werden beide Teilchen als punktförmig gedacht, so kommt es immer dann zum Stoss, wenn sich Teilchen 1 innerhalb einer Scheibe mit der Fläche** σ **=** π**·R2 befindet.**  σ **wird als Stossquerschnitt bezeichnet.**

## Mittlere Freie Weglänge II

**Das Teilchen bewegt sich geradlinig eine Strecke l durch ein Gas. Innerhalb eines Zylinders des Volumens V = l·**σ **wird es mit jedem dort vorhandenen Teilchen stossen.**

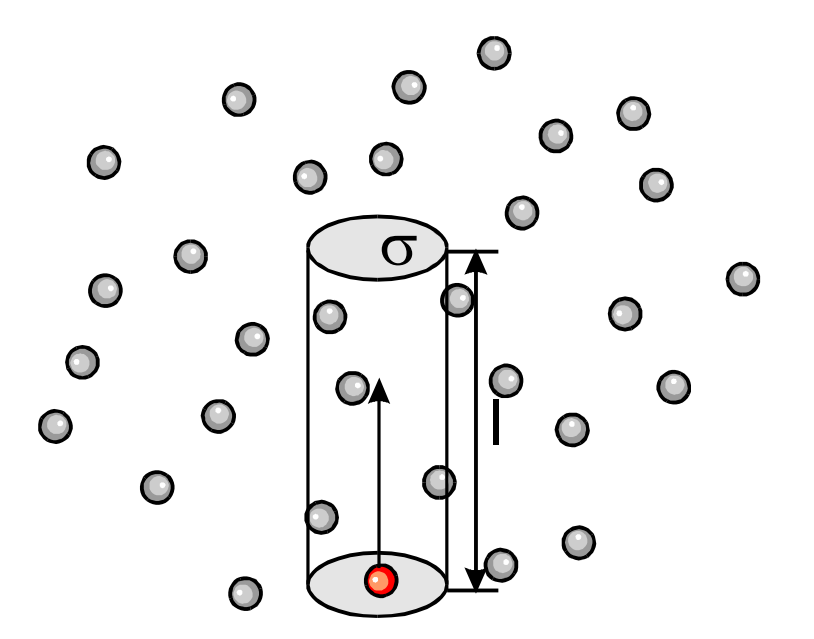

**Im Zylinder befinden sich N = n · V Teilchen, bei geradliniger Bewegung entspricht das genau der Stosszahl.**

## Mittlere Freie Weglänge III

**Ein Stoss tritt dann auf wenn für die Stosszahl gilt N = 1. Damit ergibt sich die mittlere freie Weglänge** λ **zu:**

$$
N \equiv 1 \Longrightarrow n \cdot V = n \cdot \lambda \cdot \sigma = 1
$$

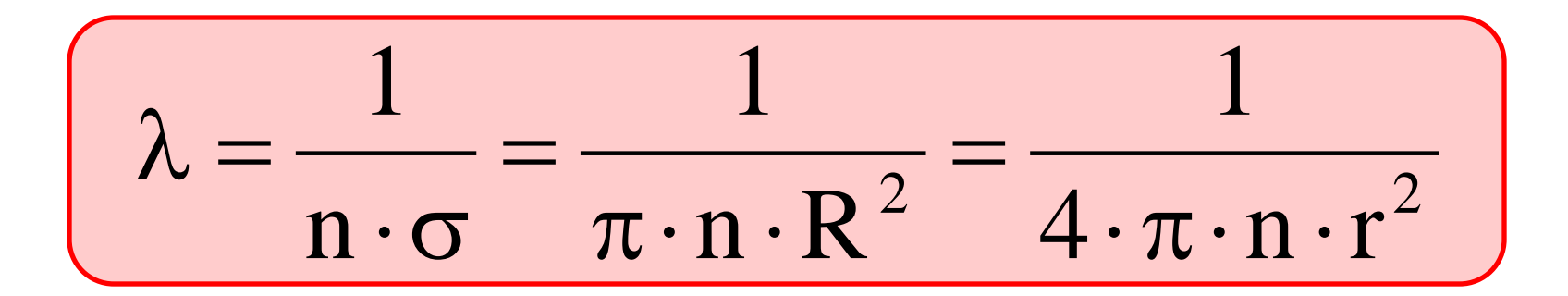

- **Makroskopische Information: Teilchendichte n, aus allgemeiner Gasgleichung.**
- **Mikroskopische Information: Stossquerschnitt** σ, **enthält Energieabhängige Atom/Molekülradien bzw. ganz allgemein Wirkungsquerschnitte der Stosspartner.**

## Mittlere Freie Weglänge IV

#### **Bewegungszustände des Umgebungsgases:**

**Energiereiches Beschichtungsteilchen: Relativbewegung vernachlässigt**

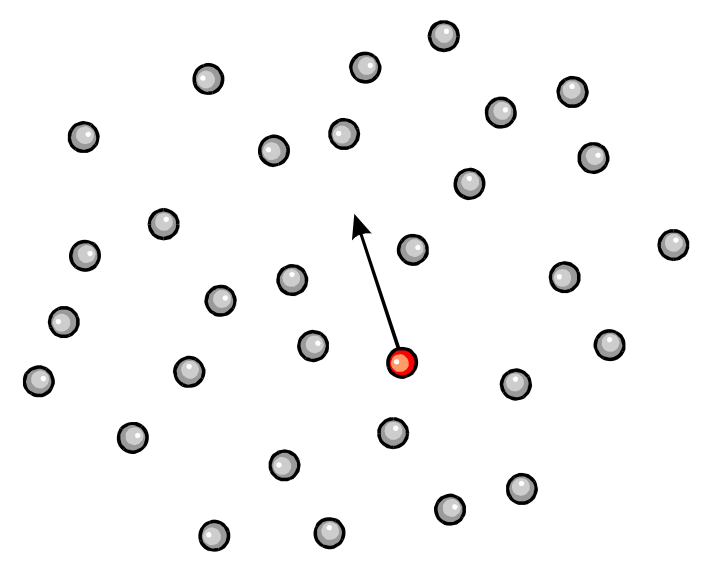

$$
\lambda = \frac{1}{4 \cdot \pi \cdot n \cdot r^2}
$$

**Gasteilchen: Relativbewegung nicht vernachlässigt**

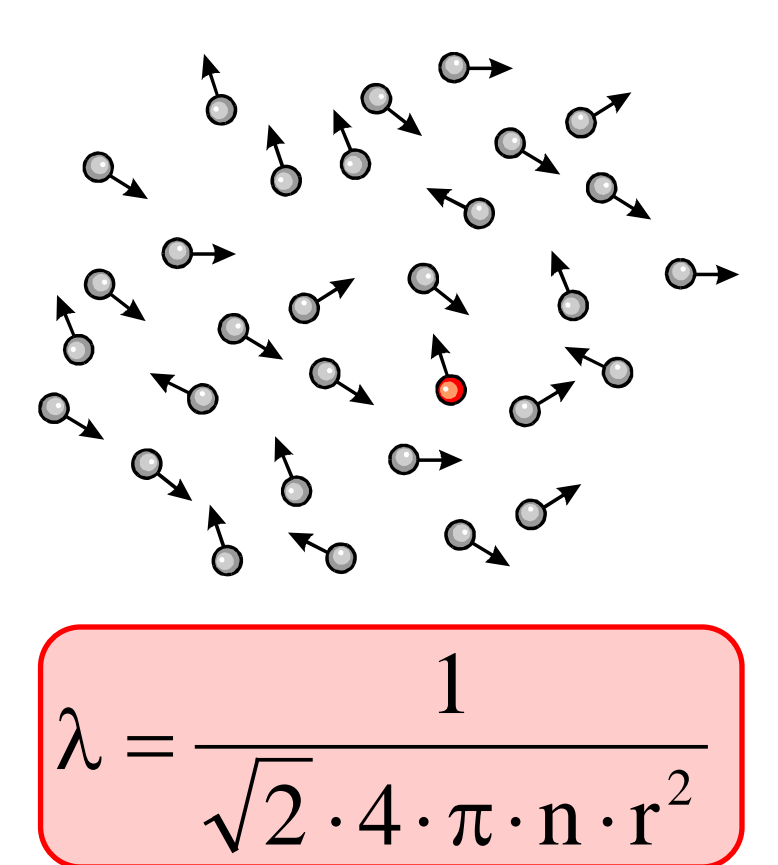

Mittlere Freie Weglänge - Rechenbeispiel

$$
\lambda = \frac{1}{4 \cdot \pi \cdot n \cdot r^2} \qquad p \cdot V = N \cdot k_B \cdot T \Rightarrow \begin{cases} N \\ V \end{cases} = n = \frac{p}{k_B \cdot T}
$$

**p = 0.1 Pa**   $k_{B} = 1,38.10^{-23}$ J/K **T = 300K**

$$
r = 1.5 \cdot 10^{-10} m
$$

$$
\lambda = \frac{k_B \cdot T}{4 \cdot \pi \cdot p \cdot r^2} =
$$

$$
=\frac{1.38\cdot10^{-23}[J/K]\cdot300[K]}{4\cdot\pi\cdot0.1[J\cdot m^{-3}]\cdot1.5\cdot10^{-10}[m^2]}=
$$
  
=14.6 cm

#### Mittlere Freie Weglänge - Faustformel

## λ**p=5mmPa**

 $p = 1$  Pa  $\rightarrow \lambda = 5$  mm  $p = 10^{-4}$  Pa  $\rightarrow \lambda = 50$  m

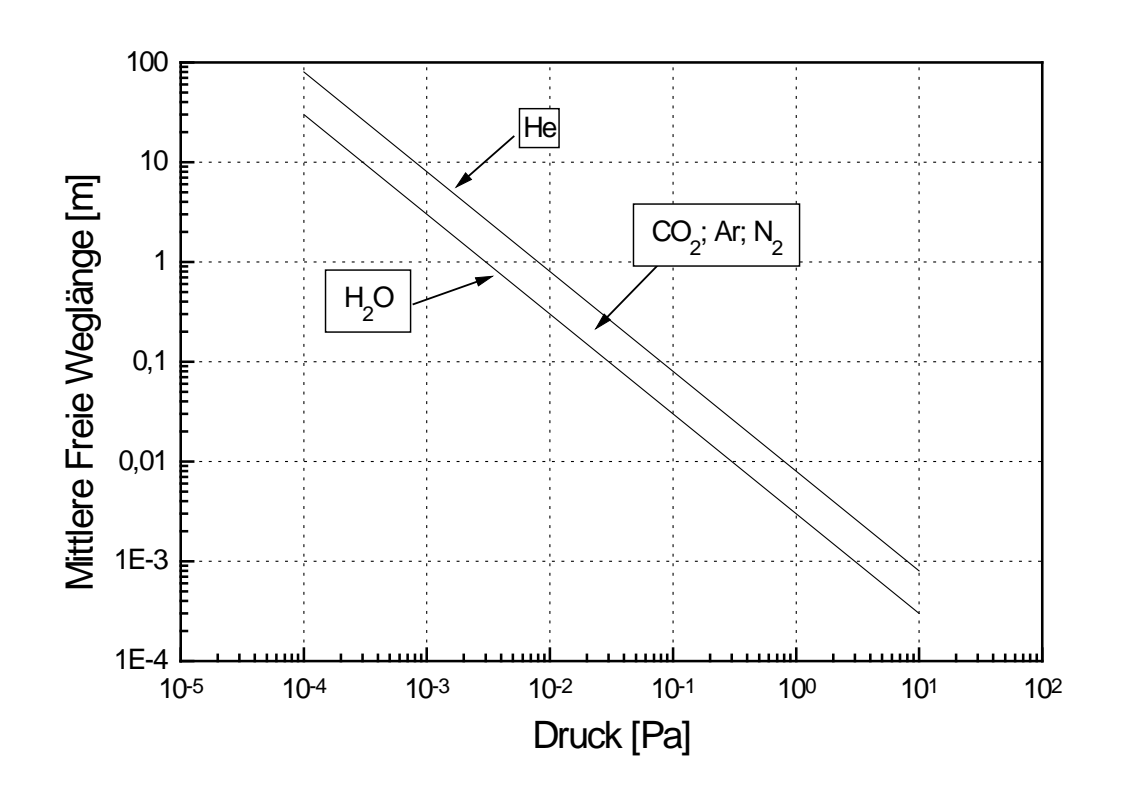

## Mittlere Freie Weglänge: Dimensionierung

λ**p=5mmPa CERN – LHC:**  $U = 2.4.3 \cdot \pi = 27$  km

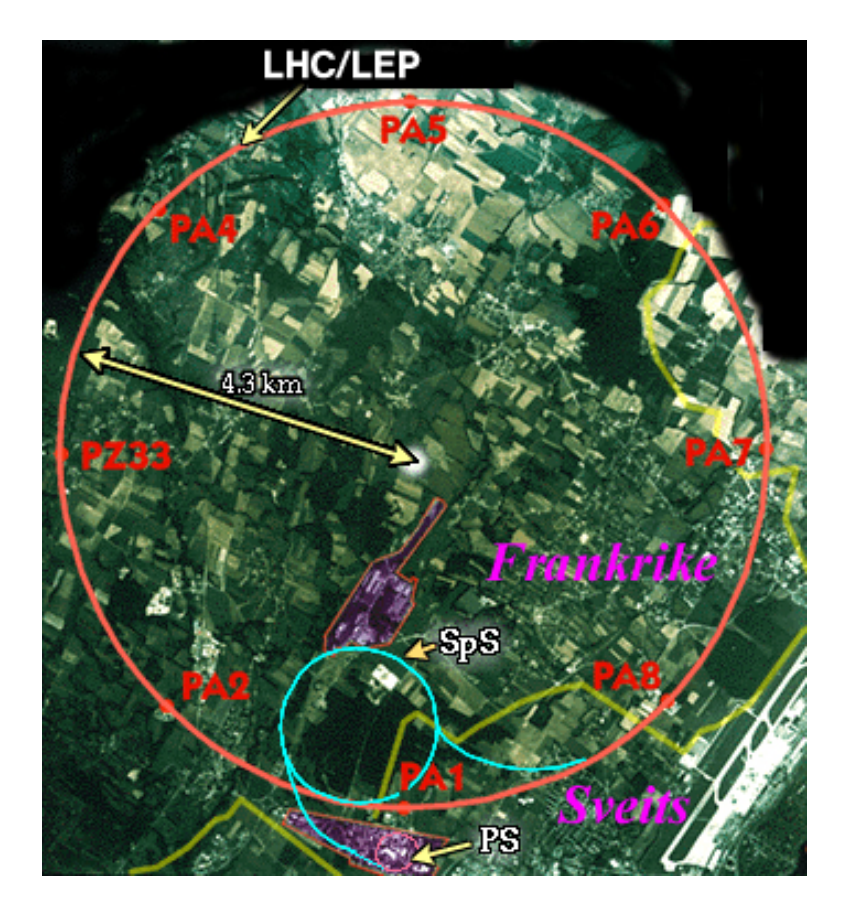

$$
\lambda[\text{mm}] = \frac{5}{p[\text{Pa}]}
$$
  
 
$$
p[\text{Pa}] = \frac{5}{\lambda[\text{mm}]} = \frac{5}{2.7 \cdot 10^7} =
$$
  
= 1.8 \cdot 10^{-7} \text{Pa} = 1.8 \cdot 10^{-9} \text{mbar}

**Innerhalb des LHC muss Ein Druck von ca. 10-9 mbar herrschen, um Stossfreiheit zu gewährleisten.**

#### Gasphasentransport

#### **Clausius'sches Weglängengesetz:**

$$
N(x) = N(0) \cdot \exp\left[-\frac{x}{\lambda}\right]
$$

#### **Dieser Ausdruck besagt:**

- **Eine signifikante Anzahl an Stössen ereignet sich bereits vor Erreichen der mittleren freien Weglänge.**
- **Stossfrei wird** λ **nur von ca. 37% der Teilchen erreicht.**
- **Auch die mittlere freie Weglänge ist nur eine statistische Masszahl.**

#### Gasphasentransport - Statistik **Betrachte grosses Ensemble von Einzelsituationen:**

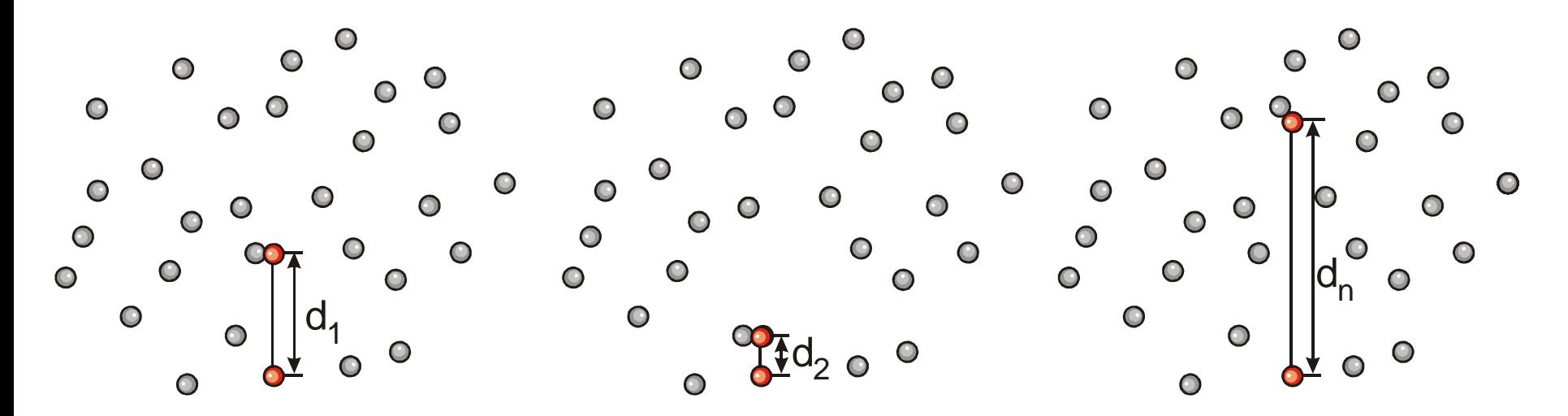

**Bilde den Erwartungswert der Stossdistanzverteilung:**

$$
\left\langle d \right\rangle = \frac{\int_{0}^{\infty} x \cdot \exp\left[-\frac{x}{\lambda}\right]}{\int_{0}^{\infty} \exp\left[-\frac{x}{\lambda}\right]} = \lambda
$$

#### Flächenstossrate I

#### **Ausgangssituation: Gasmoleküle treffen auf Oberfläche**

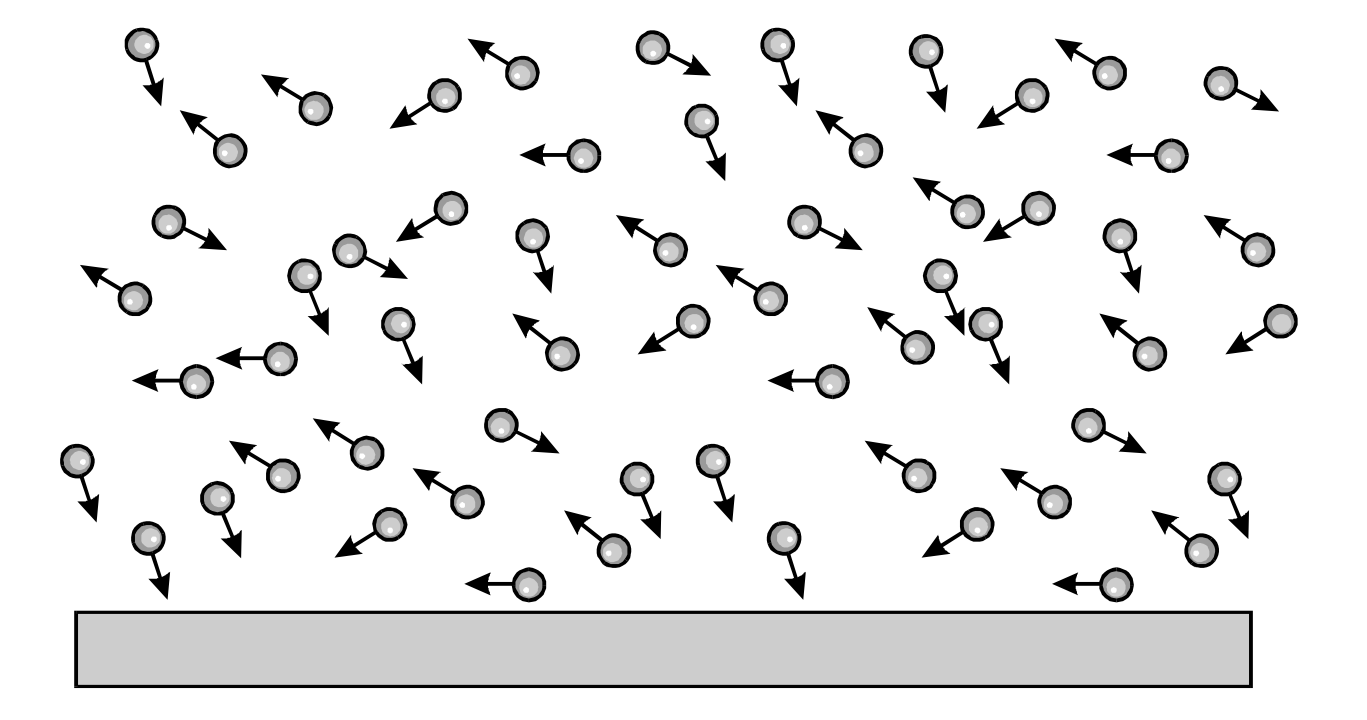

**Gesucht: Anzahl der Gasmoleküle, die pro Sekunde auf die Einheitsfläche auftreffen.**

## Flächenstossrate II

#### **Vorgangsweise: Zylinder mit Einheitsdeckflächen, Höhe u.**

**Nur Teilchen mit einer Geschwindigkeitskomponente u** in Richtung  $\vec{e}_1$ , welche durch die Zylinderdeckfläche **durchtreten erreichen in der Einheitszeit die Oberfläche.** 

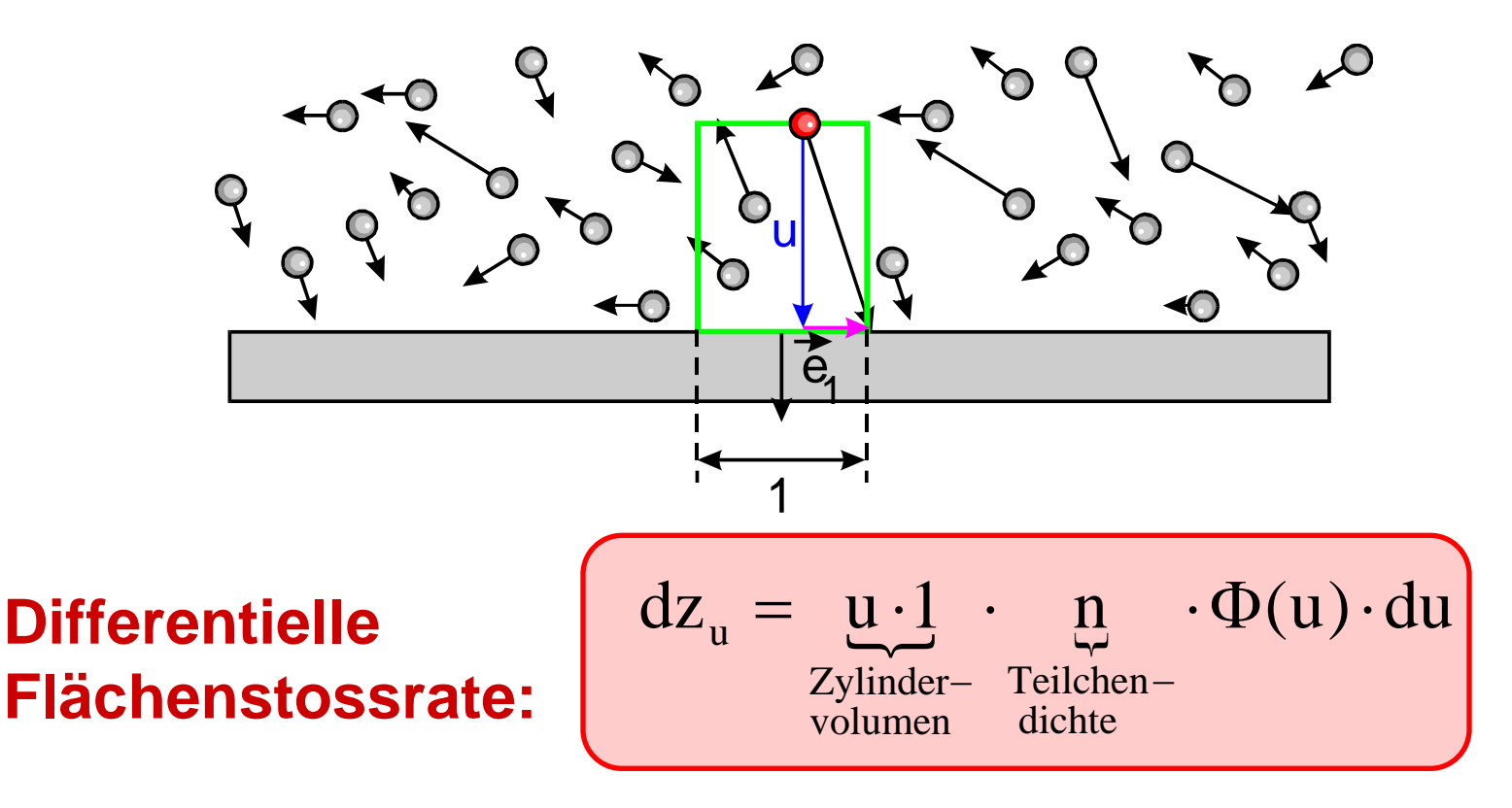

## Flächenstossrate III

**Differentielle Flächenstossrate:**

**Totale** 

**Flächenstossrate:**  $Z = \int dz_u = n \cdot \int u \cdot \Phi(u) \cdot du$ ∞ ∞  $0$  0

dichte

 $dz_u = \underline{u} \cdot \underline{1} \cdot \underline{n} \cdot \Phi(u)$ .

Zylinder- Teilchen-

volumen

 $\mathbf{n} \cdot \Phi(\mathbf{u}) \cdot d\mathbf{u}$ 

**Maxwell-Verteilung einer Geschwindigkeitskomponente:**

$$
\Phi(u) = \sqrt{\frac{m}{2 \cdot \pi \cdot m \cdot k_B \cdot T}} \cdot e^{-\frac{m \cdot u^2}{2 \cdot k_B \cdot T}}
$$

#### Flächenstossrate IV

#### **Berechnung der totalen Flächenstossrate:**

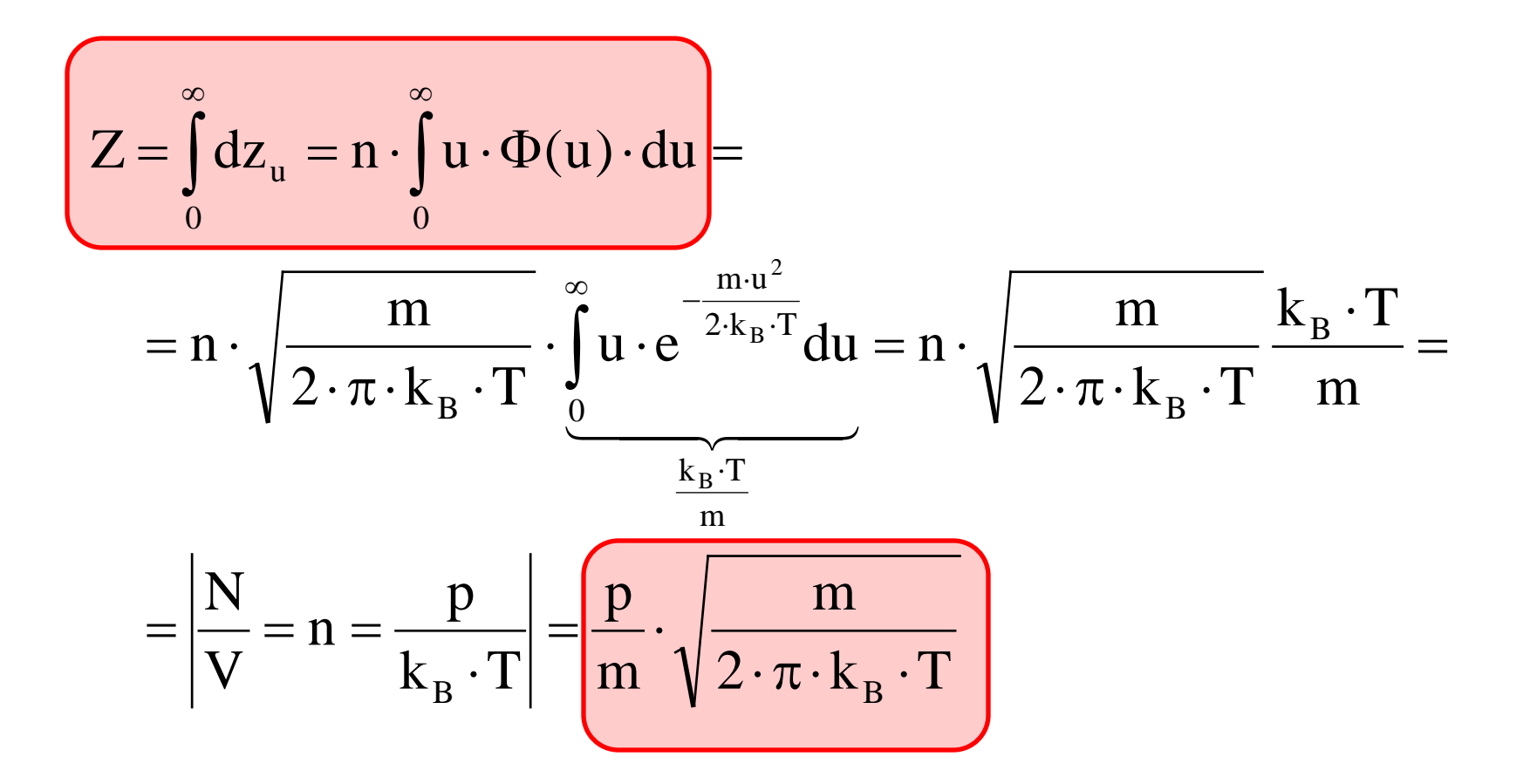

#### Flächenstossrate - Rechenbeispiel

$$
Z = Z(p, T, m) =
$$
\n
$$
= \frac{p}{m} \cdot \sqrt{\frac{m}{2 \cdot \pi \cdot k_B \cdot T}}
$$

$$
p = 0.1 Pa
$$
  
m= 5.3.10<sup>-26</sup> kg (O<sub>2</sub>)  
k<sub>B</sub>=1,38.10<sup>-23</sup>J/K  
T = 300K

## $Z = 2.7 \cdot 10^{17}$  s<sup>-1</sup>cm<sup>-2</sup> **etwa 270 ML/s**

#### Flächenstossrate - graphisch

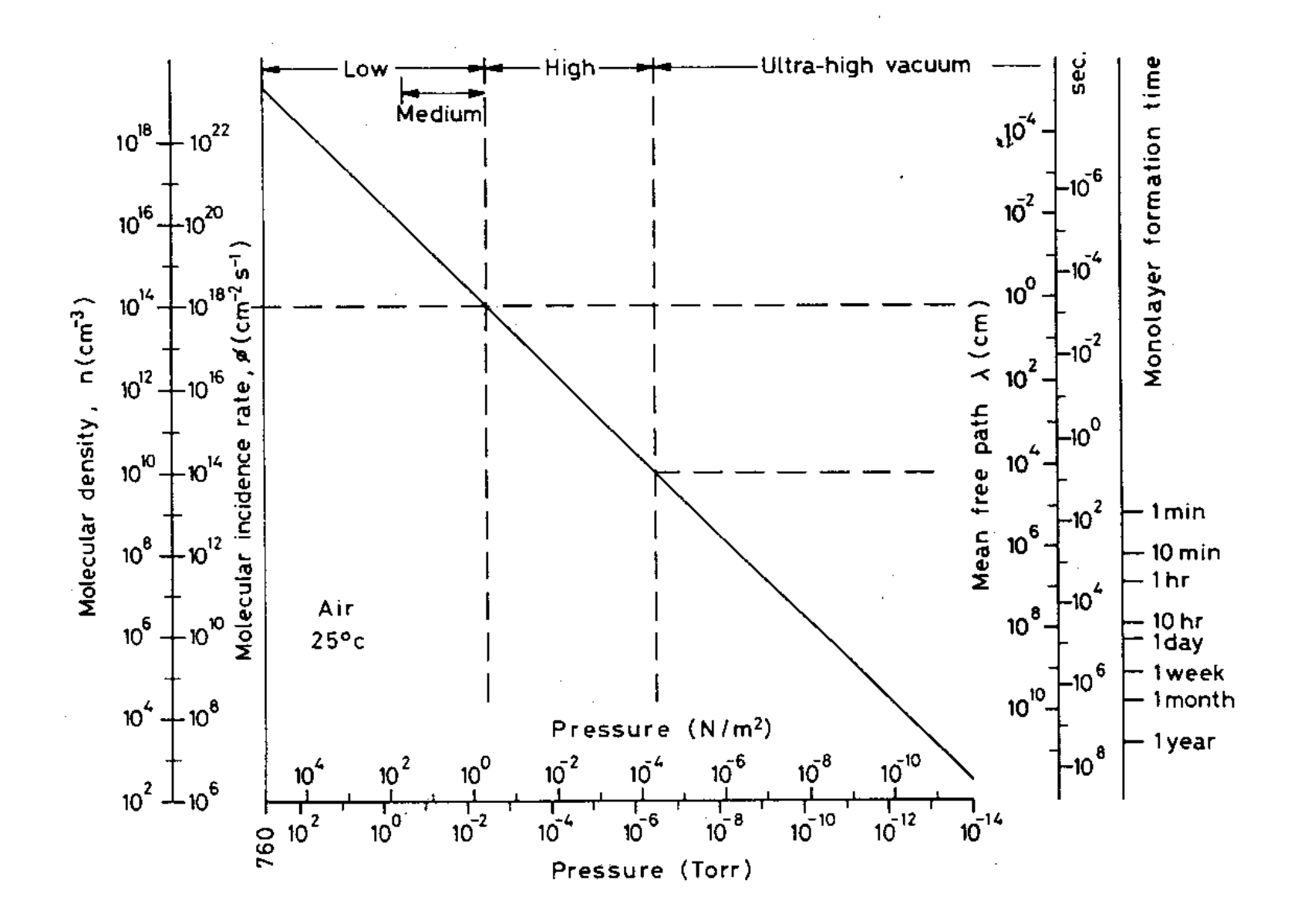

## Vakuumtypen

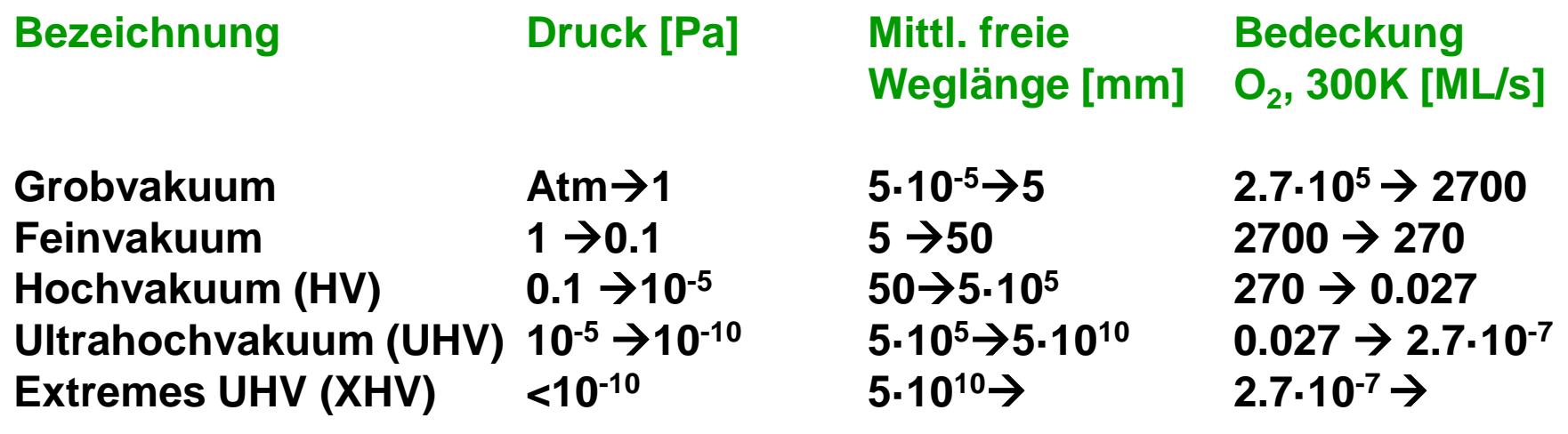

**5·105 mm ≡ 500 m**   $5.10^{10}$  mm  $\equiv 50000$  km (!)

## Pumpentypen

# **Gasfördernd:**

**+ Turbomolekularpumpe Hochvakuum**

**+ Rotationspumpe Grobvakuum/Feinvakuum + Diffusionspumpe Hochvakuum**

#### **Gasbindend:**

- **+ Kühlfallen Feinvakuum**
- 
- **+ Sublimationspumpen UHV**
- **+ Getterpumpen UHV**
	- **reaktive Gase**

**+ Kryopumpen Hochvakuum/UHV**

**+ Ionengetterpumpen UHV inerte Moleküle (Aktivierung)**

## Strömungstypen

#### **Strömung durch ein Rohr, Durchmesser d:**

#### **Laminar/Turbulent: Grobvakuum/Feinvakuum**

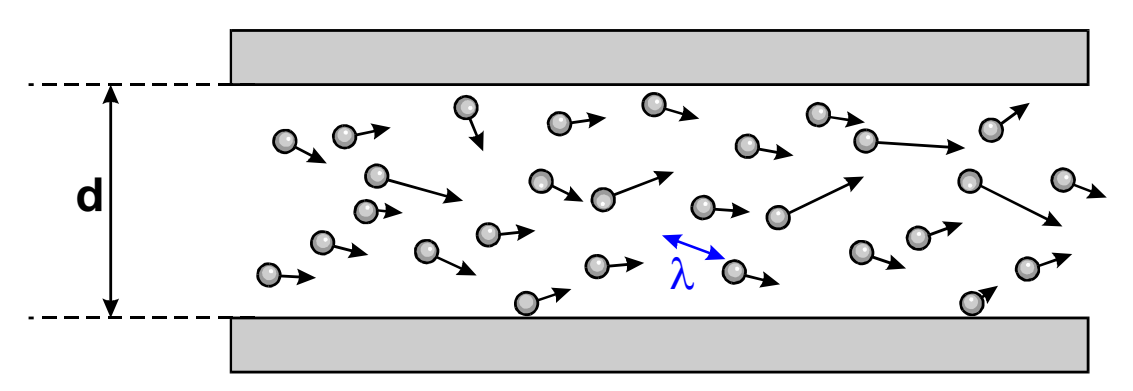

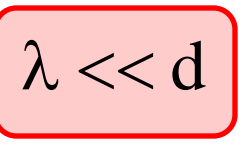

**Teilchenstösse wahrscheinlich, globale Strömung**

#### **Molekular: Hochvakuum, UHV**

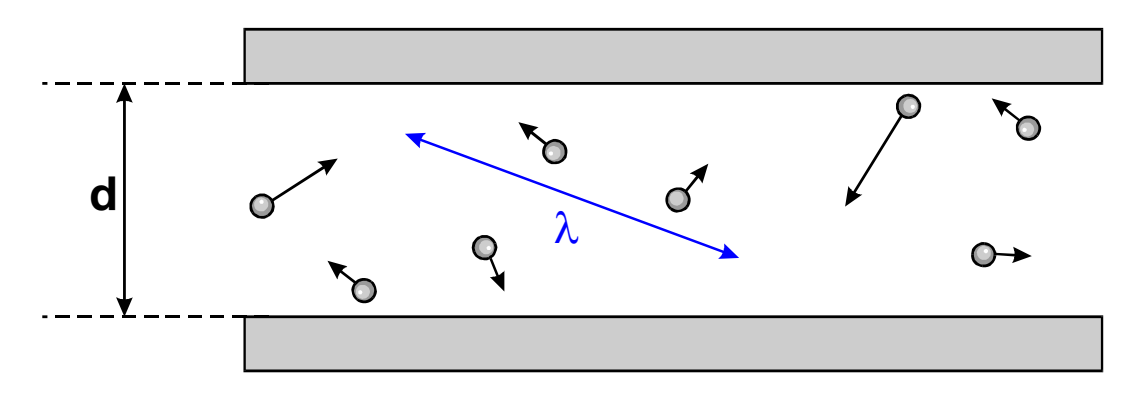

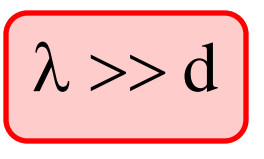

**Wandstösse wahrscheinlich, keine Strömung** Strömungstypen und Pumpsysteme

- **Effizient im laminaren Bereich:**
	- **+ Gasfördernde Pumpen:**
		- **Rotationspumpe**
		- **Wasserstrahlpumpe**
	- **+ Rotorbasierende Pumpen, aber nicht Turbomolekularpumpen**
- **Effizient im molekularen Bereich:**
	- **+ Gasfördernde Pumpen: Diffusionspumpe Turbomolekularpumpe**
	- **+ Gasbindende Pumpen**

Designkriterien für Vakuumsysteme

#### **Mittlere freie Weglänge** λ**:**

- **+ Auswahl des Pumpentypes**
- **+ Pumpgeschwindigkeit**
- **+ Dimensionierung der Leitungsdurchmesser**

#### **Flächenstossrate Z:**

- **+ Bedeckungszeiten (z. B. Oberflächenanalytik)**
- **+ Einbau von Verunreinigungen (Verhältnis der Aftreffrate der Beschichtungsteilchen und der Restgasteilchen)**

## Einbau von Verunreinigungen

**Haftkoeffizient** α**:**

$$
\alpha = 1 - \frac{Z_{\text{Des}}}{Z} \quad \frac{Z}{Z}
$$

**Z** ... Auftreffrate **ZDes... Desorptionsrate**

\n- Other Haftkoeffizient 
$$
\alpha \approx 1
$$
 (Z<sub>Des</sub>  $\approx 0$ ):  
\n Reaktive Gase:  
\n $O_2$   
\n $H_2O$   
\n language Kohlewasserstoffe (Pumpenöle)
\n- Geringer Haftkoeffizient  $\alpha$  << 1 (Z<sub>Des</sub>  $\approx$  Z):  
\n In a re-Grac:
\n

**Inerte Gase:**

**Edelgase**

**N<sub>2</sub>** 

**CH4**

**Kohlewasserstoffe ohne reaktive Gruppen**

## Einbau von Verunreinigungen: Beispiel

**Beschichtungsmaterial: Al, m = 4.5·10-26 kg Verunreinigung:**  $O_2$ ,  $m = 5.3 \cdot 10^{-26}$  kg **Haftkoeffizient α: ca. 1 für Al und O**<sub>2</sub> **Tempertur: 300K**

**Beschichtungsrate Al: 10 nm/s = 3 ·1019 At/(m2s-1)**

**Gesucht: Restgasdruck, bei dem 1% Sauertoff in die Schicht eingebaut wird**

$$
\left(\frac{Z_{O_2}}{Z_{Al}} = 10^{-2}\right) = \frac{1}{9 \cdot 10^{18}} \cdot \frac{p}{m_{O_2}} \cdot \sqrt{\frac{m_{O_2}}{2 \cdot \pi \cdot k_B \cdot T}}\n p = 10^{-2} \cdot 3 \cdot 10^{19} \cdot m_{O_2} \cdot \sqrt{\frac{2 \cdot \pi \cdot k_B \cdot T}{m_{O_2}}} = 1.1 \cdot 10^{-5} \text{ Pa}
$$

#### Designkriterien: Zusammenfassung

- **Mittlere freie Weglänge** λ**: Beeinflusst im wesentlichen die Gasdynamik. Bereits bei relativ hohen Drücken (10-2 Pa) erreicht die Mittlere freie Weglänge die geometrischen Dimensionen der Beschichtungsanlage (**λ **≈ 1m).**
- **Flächenstossrate Z:**

**Ist der wesentliche Parameter für die Schichtreinheit. Der Restgasdruck muss zumindest im mittleren Hochvakuum liegen, damit abgeschiedene Schichten eine hinreichende Reinheit aufweisen.**